- 8.口座振替をするには
	- 口座振替を行う手順は次の通りです。 ≪業務の流れ≫

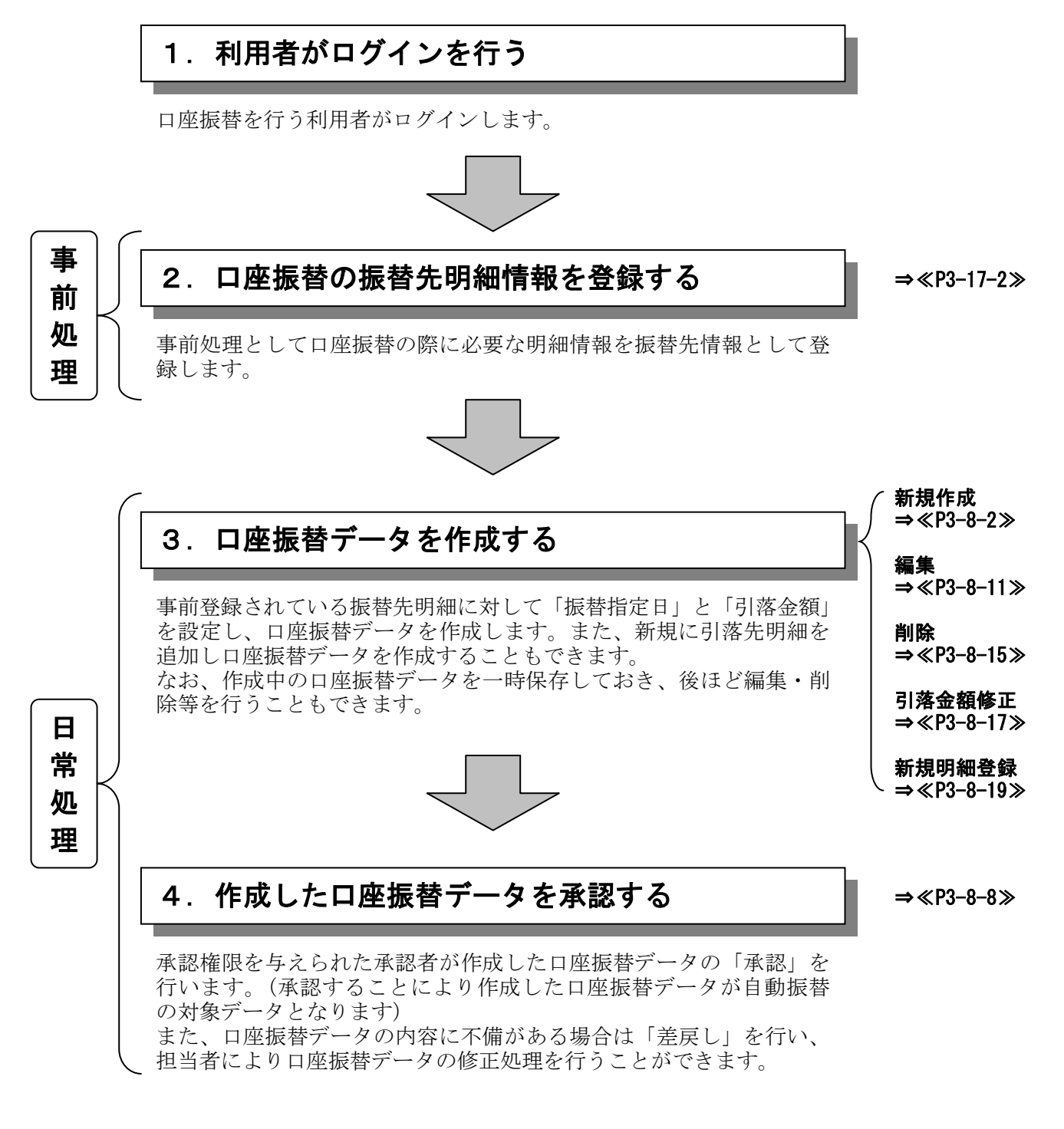

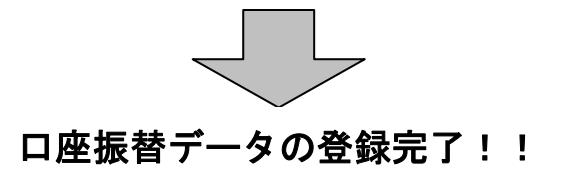

(1)口座振替データ新規作成

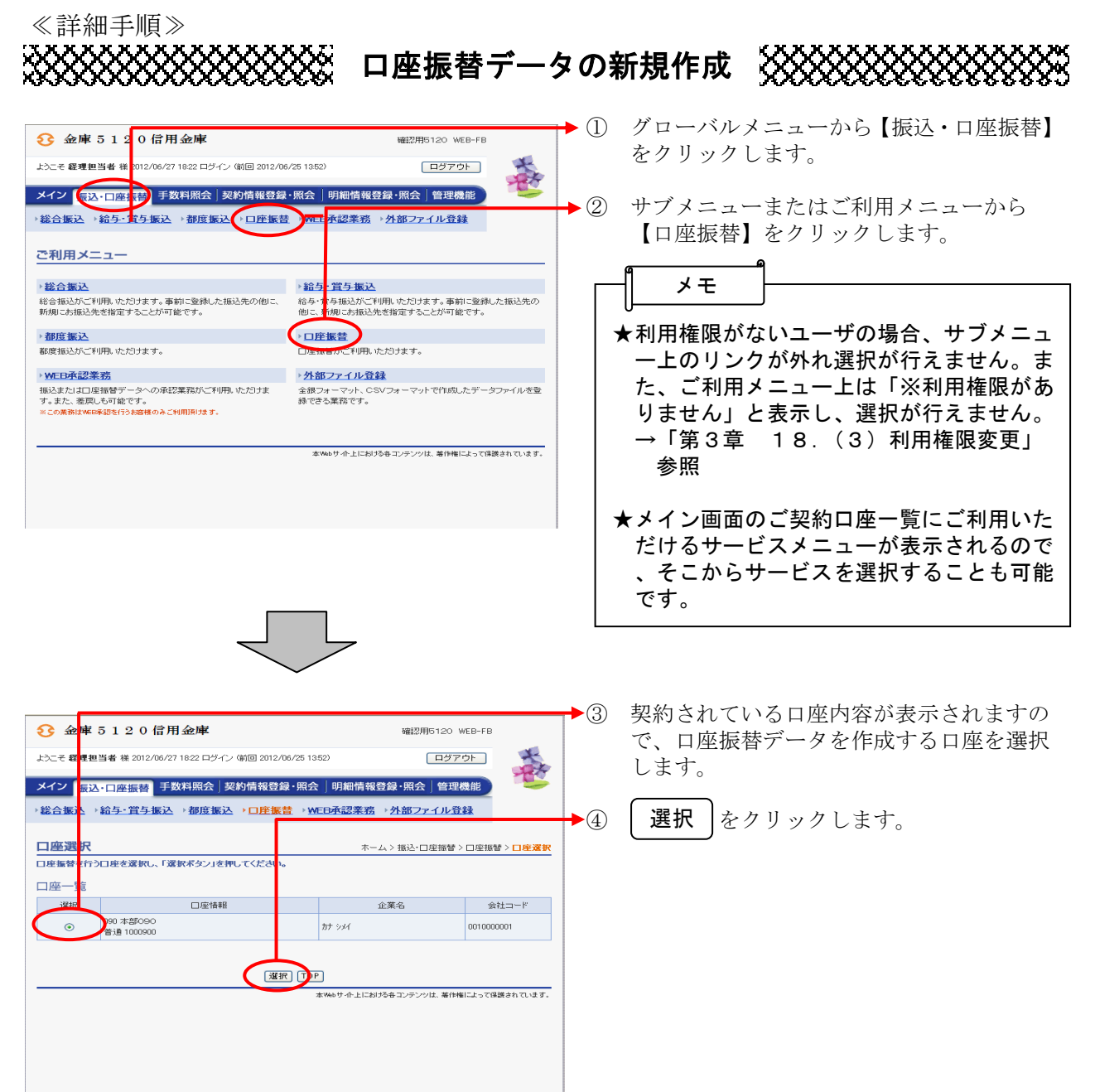

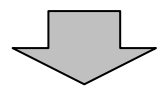

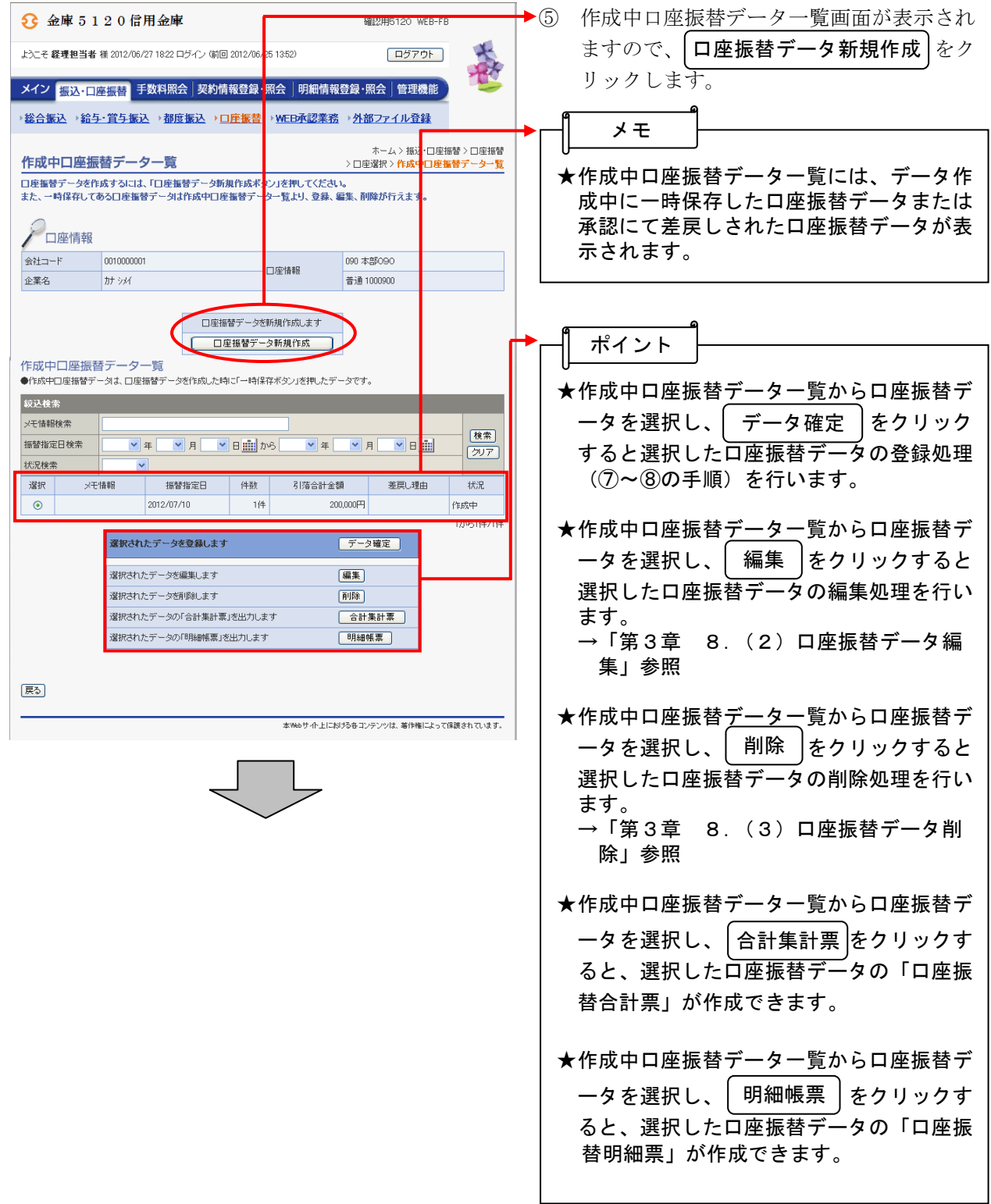

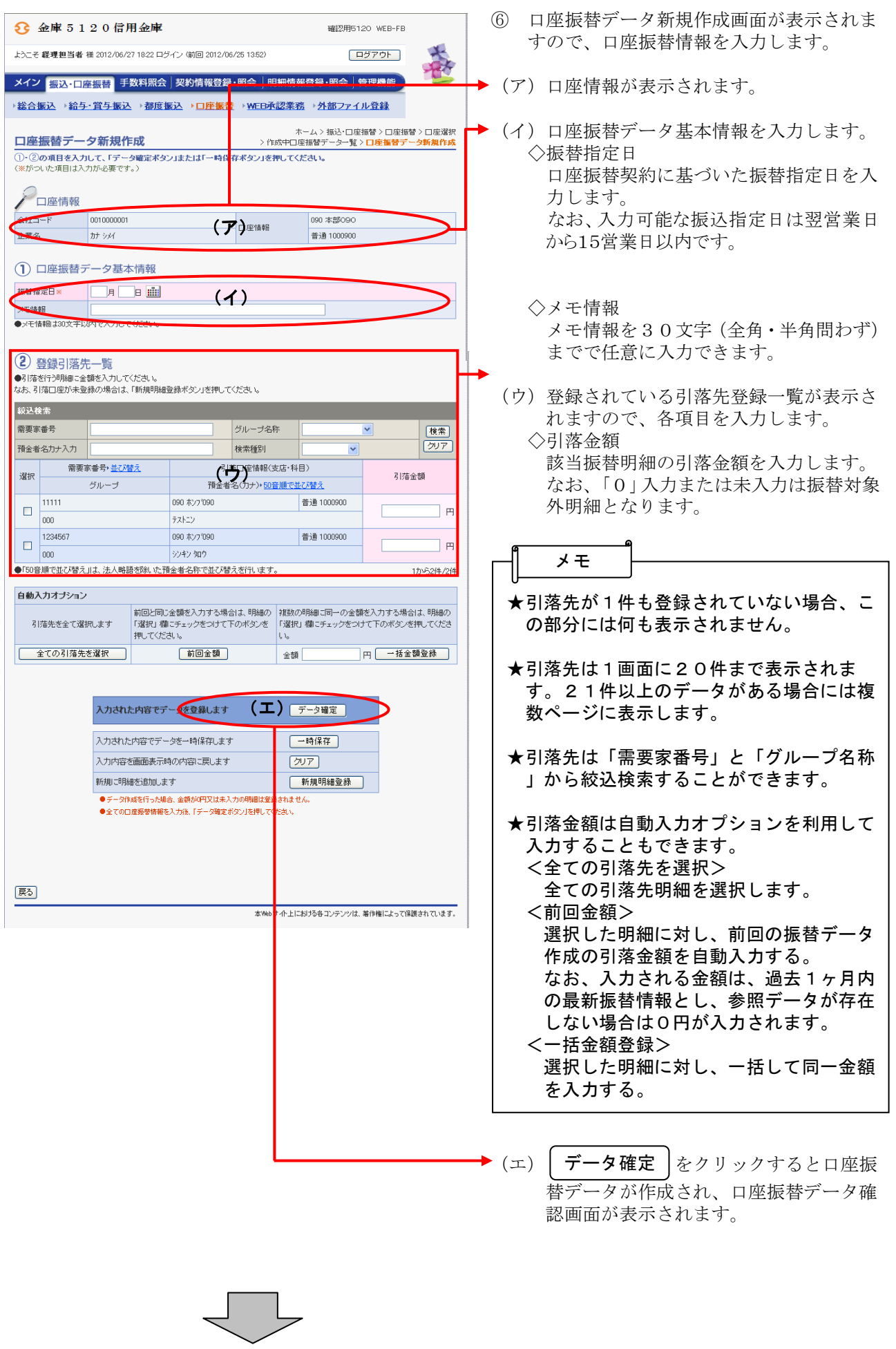

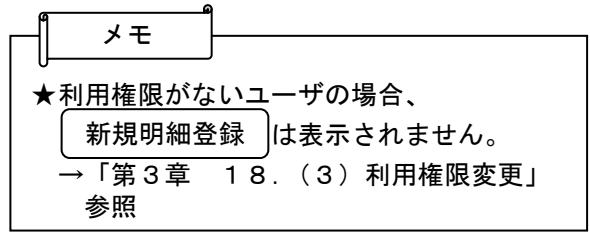

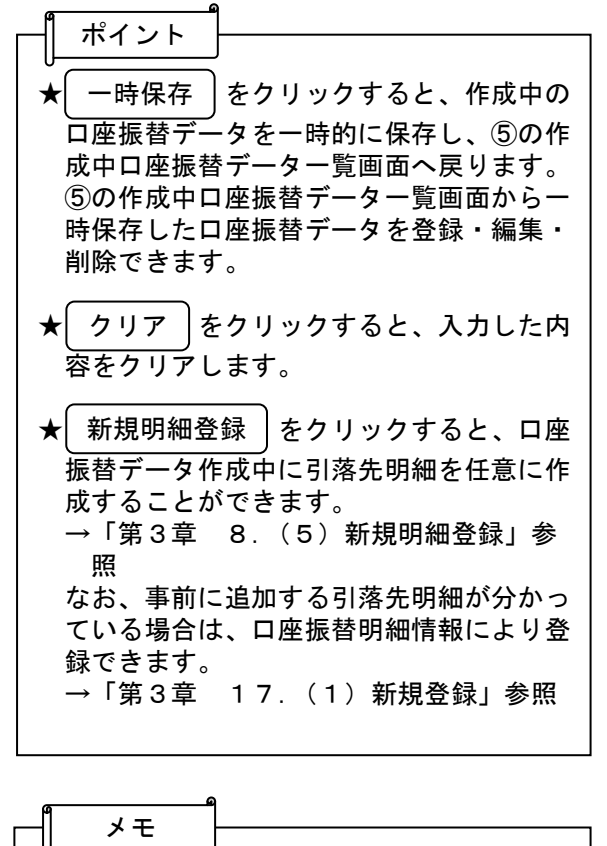

★振込データのデータ確定・一時保存が出来 る件数は、500件までです。

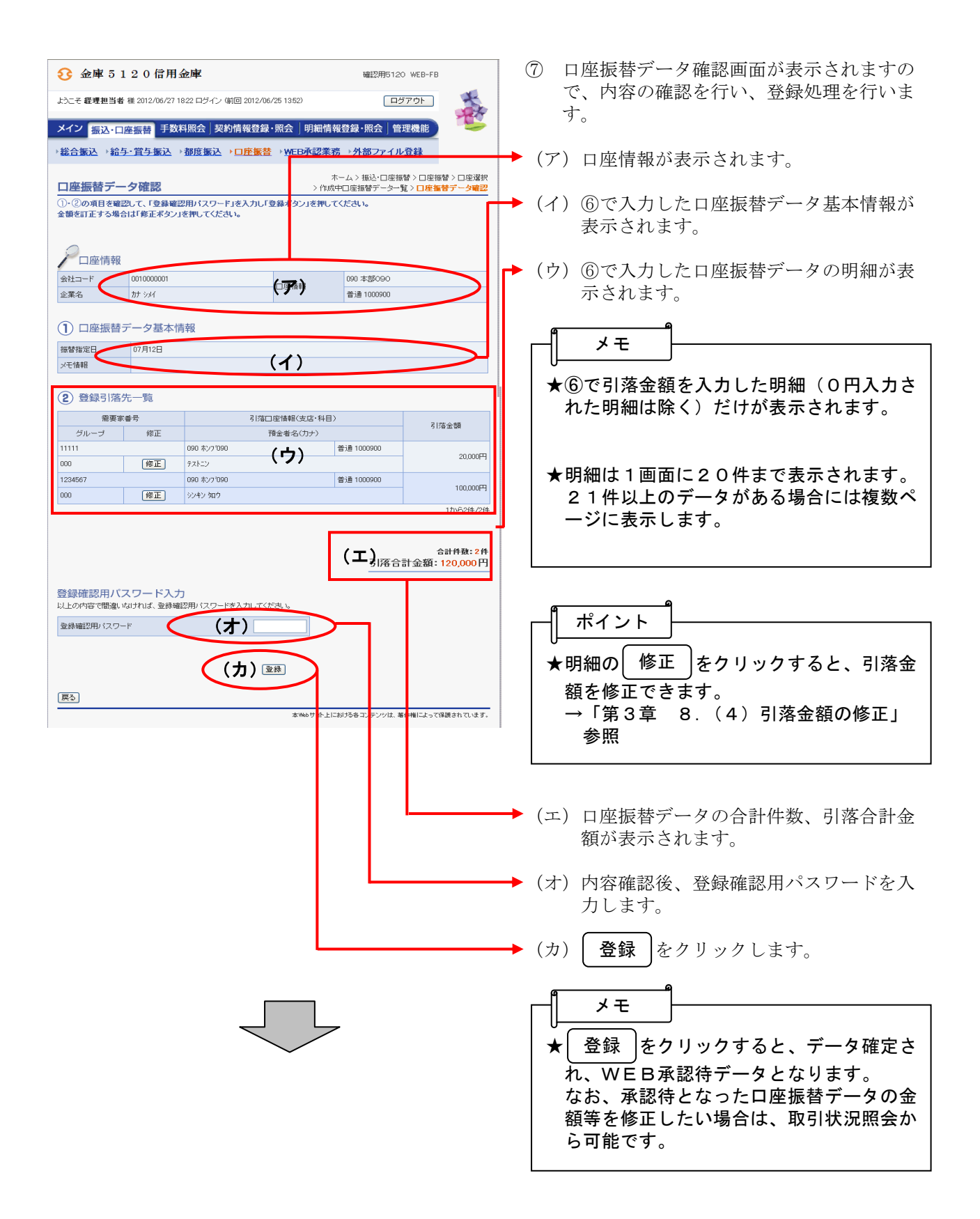

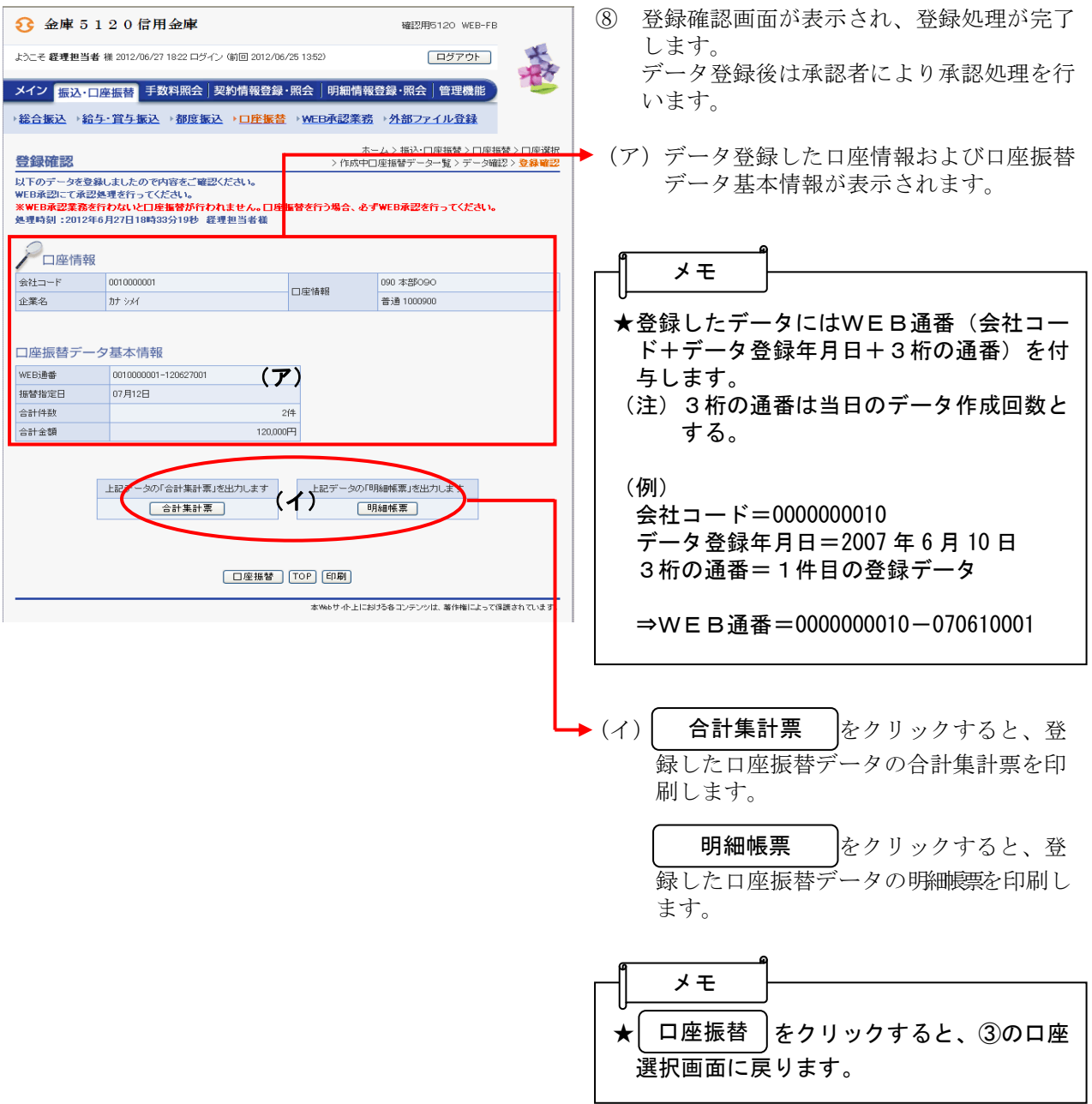